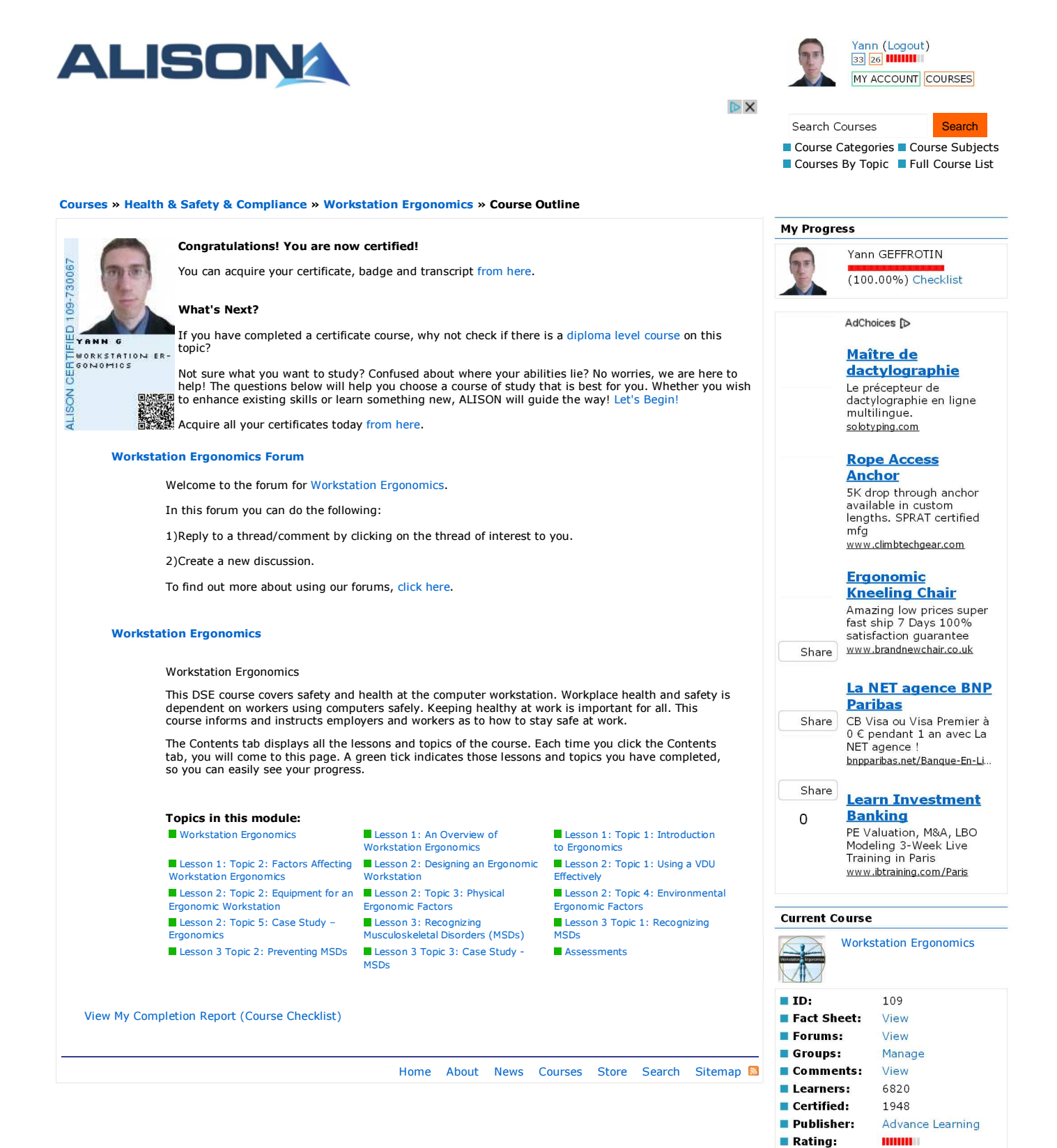

**Featured Courses** 

Draine Inte<br>Continue International

**ALIBORAL Diploma in Psychology** 

Diploma in Business Management & Entrepreneurship Diploma in Legal Studies

Diploma in Health Studies

Diploma in Project Management

AdChoices [D

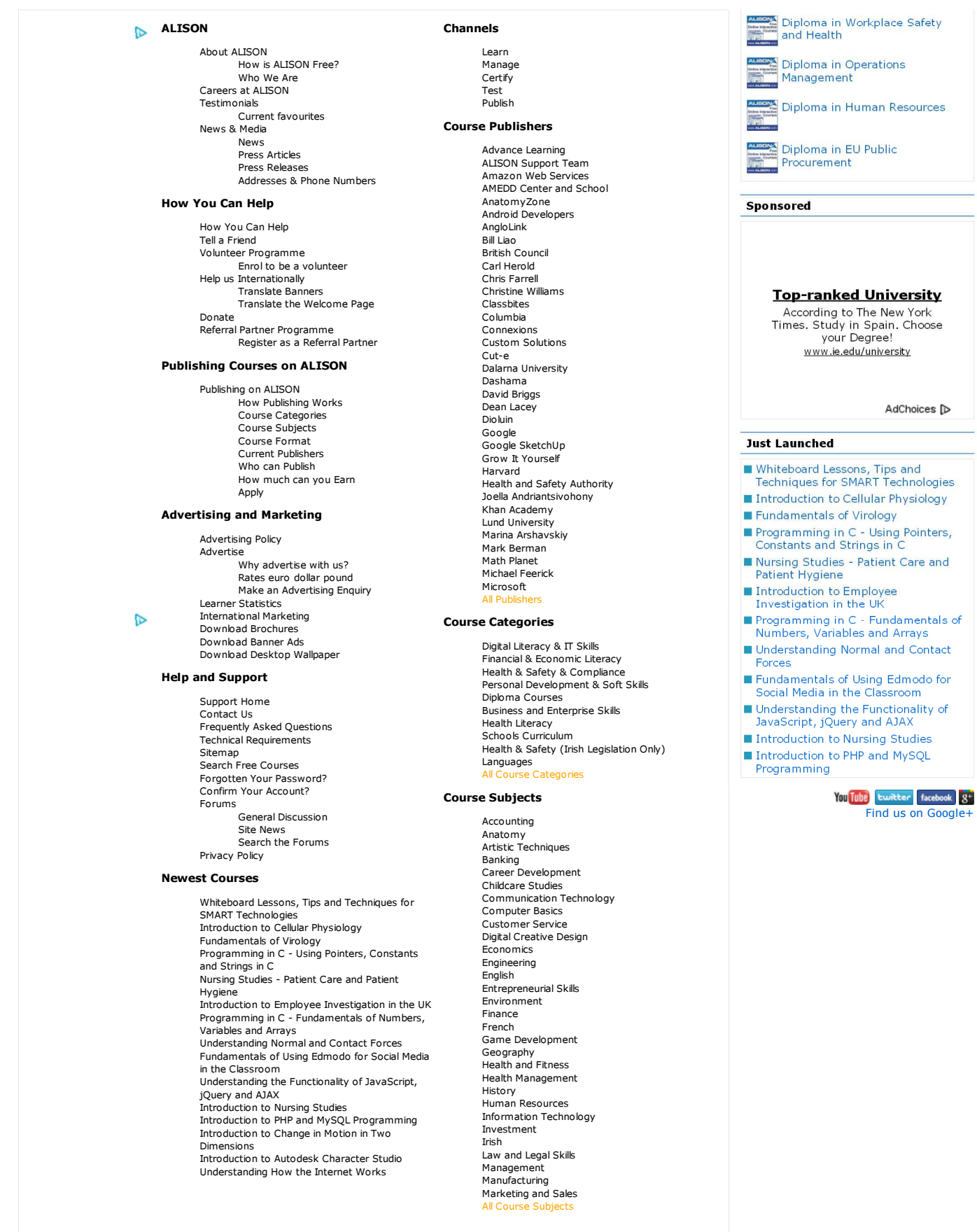